### **LAPORAN TUGAS AKHIR**

## **VISUALISASI ANIMASI 3D DENGAN KONSEP MODERN MINIMALIS PADA MEGA COLLECTION BUTIQ MEDAN**

Diajukan sebagai salah satu persyaratan untuk memperoleh gelar Ahli Madya

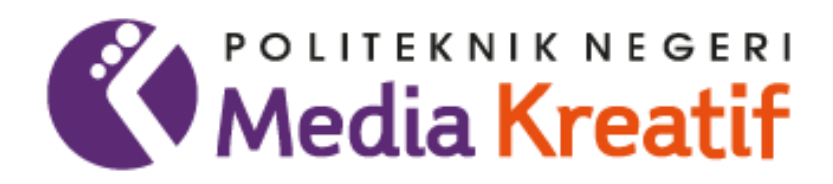

### **Disusun oleh RIZQY FAJAR SYAFARON MS NIM. 20521069**

# **PRODI DESAIN GRAFIS KONSENTRASI MULTIMEDIA JURUSAN DESAIN POLITEKNIK NEGERI MEDIA KREATIF PSDKU MEDAN**

**2023**

### **LAPORAN TUGAS AKHIR**

## **VISUALISASI ANIMASI 3D DENGAN KONSEP MODERN MINIMALIS PADA MEGA COLLECTION BUTIQ MEDAN**

Diajukan sebagai salah satu persyaratan untuk memperoleh gelar Ahli Madya

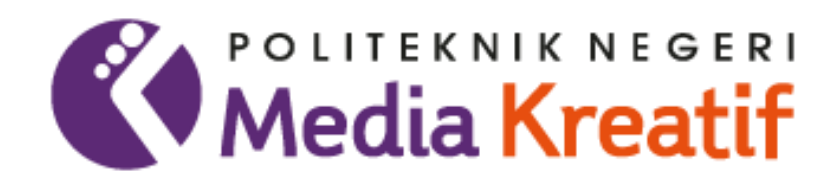

### **Disusun oleh RIZQY FAJAR SYAFARON MS NIM. 20521069**

# **PRODI DESAIN GRAFIS KONSENTRASI MULTIMEDIA JURUSAN DESAIN POLITEKNIK NEGERI MEDIA KREATIF PSDKU MEDAN**

**2023**

#### LEMBAR PENGESAHAN TUGAS AKHIR

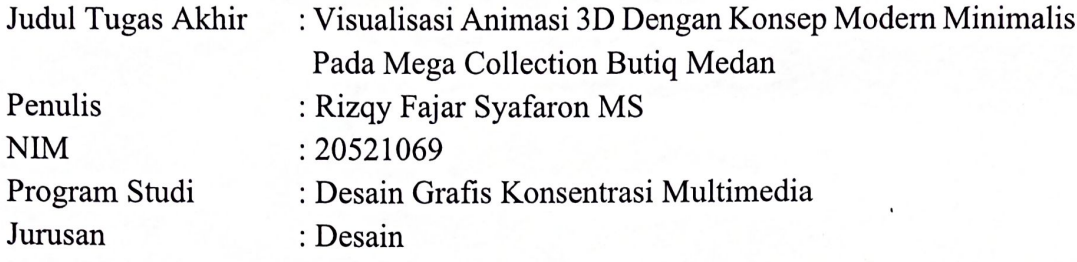

Tugas Akhir ini telah dipertanggungjawabkan di hadapan Tim Penguji Tugas Akhir di kampus Politeknik Negeri Media Kreatif pada hari Senin, tanggal 03 Juli 2023.

> Disahkan oleh: Ketua Penguji,

Khair/l Anwar, S.Kom., M.Kom. NP. 198504012019031010

Anggota 1

Anggota 2

Reniwati Lubis, M.Pd. NIP. 197410062015042001

Sofi Andrivanti, S.Pd. M.Sn. NIP. 199002112019032021

Mengetahui, Kepala Unit Pengelola Politeknik Negeri Media Kreatif PSDKU Medan

parja S.Kom, M.Pd. Komda Sal NIP. 197712202006041002

#### <span id="page-3-0"></span>**LEMBAR PERSETUJUAN SIDANG TUGAS AKHIR**

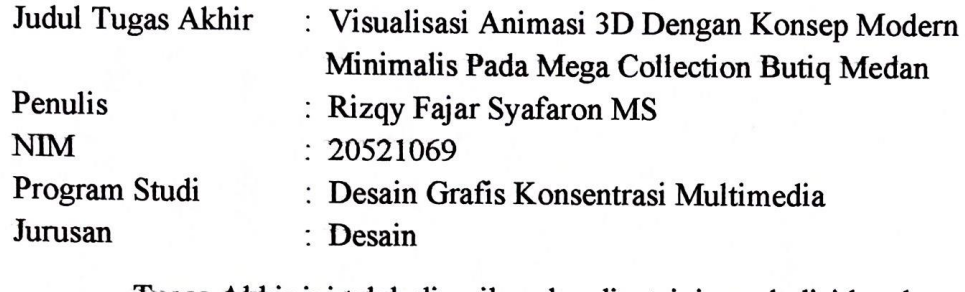

Tugas Akhir ini telah diperiksa dan disetujui untuk disidangkan.

Ditandatangani di Medan, 26 Juni 2023

Pembimbing 1

mm

Sofi Andriyanti, S.Pd., M.Sn. NIP. 199002112019032021

Pembimbing 2

Suhendra, ST., M.Kom. NIP. 198506252019031007

**Mengetahui**, Koordinator Program Studi Multimedia

Suhendra, ST., M.Kom. NIP. 198506252019031007

#### <span id="page-4-0"></span>**PERNYATAAN ORIGINALITAS TUGAS AKHIR DAN BEBAS PLAGIARISME**

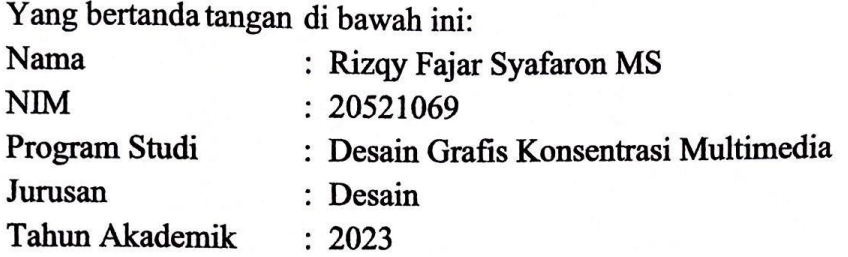

Dengan ini menyatakan bahwa Tugas Akhir saya dengan judul "Visualisasi Animasi 3D Dengan Konsep Modern Minimalis Pada Mega Collection Butiq Medan" **adalah original, belum pernah dibuat oleh pihak lain, dan bebas dari plagiarisme.** 

Bilamana pada kemudian hari ditemukan ketidaksesuaian dengan pernyataan ini, saya bersedia dituntut dan diproses sesuai dengan ketentuan yang berlaku.

Demikian pernyataan ini dibuat dengan sesungguhnya dan dengan sebenarbenarnya.

Medan, 26 Juni 2023 Yang menyatakan, KX553641454 Rizqy Fajar Syafaron MS NIM. 20521069

#### **PERNYATAAN PUBLIKASI KARYA ILMIAH**

<span id="page-5-0"></span>Sebagai civitas akademik Politeknik Negeri Media Kreatif, saya yang bertanda tangan di bawah ini:

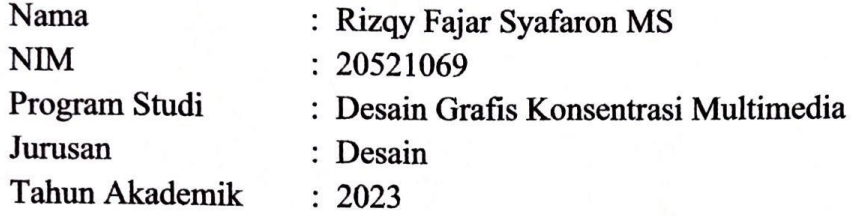

demi pengembangan ilmu pengetahuan, menyetujui untuk memberikan kepada Politeknik Negeri Media Kreatif **Hak Bebas Royalti Non-eksklusif (***Nonexclusive Royalty-Free Right***)** atas karya ilmiah saya yang berjudul: "Visualisasi Animasi 3D Dengan Konsep Modern Minimalis Pada Mega Collection Butiq Medan" beserta perangkat yang ada (jika diperlukan).

Dengan Hak Bebas Royalti Non-eksklusif ini Politeknik Negeri Media Kreatif berhak menyimpan, mengalihmedia/formatkan, mengelola dalam bentuk pangkalan data (*database*), merawat, dan mempublikasikan tugas akhir saya selama tetap mencantumkan nama saya sebagai penulis/pencipta dan sebagai pemilik Hak Cipta.

Demikian pernyataan ini saya buat dengan sebenarnya.

 $\frac{1}{2}$   $\frac{1}{2}$   $\frac{1}{2}$   $\frac{1}{2}$   $\frac{1}{2}$  $\alpha$  median, 20 juni 202  $\overline{f}$ X553641453 1**zqy Fajar Sya**i

#### **ABSTRAK**

<span id="page-6-0"></span>*The development of technology makes it easier for humans to get many things done. For example, 3D animation visualization of a building. 3D animation visualization is a method of using computer technology to display interactive visual data to reinforce the observation of information. This visualization is useful for giving an idea and concept of the interior and exterior of a building. Mega Collection Butiq is a store that sells a variety of women's clothing and accessories. The interior design in this store looks ordinary and less attractive. The placement of items is also very space-consuming, so the room becomes narrow and unaesthetic. For this reason, the author made a 3D animation visualization on the Mega Collection Butiq with a modern minimalist concept. This concept was chosen to make the boutique room aesthetic by minimizing the use of furniture, so that the room becomes more spacious. Both the owner and visitors to the boutique will also feel comfortable. The author created visualizations using Blender, Twinmotion, and CapCut. The data collection techniques used are observation, interviews, and literature studies. The manufacturing process starts from designing sketches and floor plans, storyboarding, modeling, texturing, rendering and video editing. The result of this project will be a video of 1 minute 28 seconds, which contains visualizations of the interior of the boutique as a whole and detail. This 3D animation could be a reference if the owner wants to redesign the boutique interior. Keywords: Visualization, 3D Animation, Interior, Boutique*

Perkembangan teknologi semakin memudahkan manusia menyelesaikan banyak hal. Contohnya visualisasi animasi 3D pada suatu bangunan. Visualisasi animasi 3D adalah suatu metode menggunakan teknologi komputer untuk menampilkan data visual yang interaktif guna memperkuat pengamatan informasi. Visualisasi ini berguna untuk memberi gambaran dan konsep mengenai interior maupun eksterior bangunan yang akan dibuat. Mega Collection Butiq adalah sebuah toko yang menjual berbagai pakaian dan aksesoris wanita. Desain interior yang ada pada toko ini terlihat biasa saja dan kurang menarik. Penempatan barang-barang juga sangat memakan tempat, sehingga ruangan menjadi sempit dan tidak estetik. Untuk itu, penulis membuat visualisasi animasi 3D pada Mega Collection Butiq dengan konsep modern minimalis. Konsep ini dipilih agar ruangan butik menjadi estetik dengan meminimalisir penggunaan perabot, sehingga ruangan menjadi lebih luas. Baik pemilik maupun pengunjung butik juga akan merasa nyaman. Penulis membuat visualisasi dengan menggunakan *software* Blender, Twinmotion, dan CapCut. Teknik pengumpulan data yang digunakan adalah observasi, wawancara, dan studi pustaka. Proses pembuatan dimulai dari merancang sketsa dan denah, *storyboard*, *modeling*, *texturing*, *rendering* hingga *editing* video. Hasil karya tugas akhir ini akan menjadi sebuah video berdurasi 1 menit 28 detik, yang berfokus pada interior butik secara keseluruhan dan detail. Visualisasi animasi 3D ini diharapkan dapat menjadi acuan jika pemilik ingin mendesain ulang interior ruangan butik. **Kata Kunci: Visualisasi, Animasi 3D, Interior, Butik**

#### **PRAKATA**

<span id="page-7-0"></span>Puji syukur kepada Allah SWT. yang telah memberi kekuatan, kemampuan, dan kesabaran kepada penulis, sehingga penulis dapat menyelesaikan tugas akhir ini dengan baik. Tujuan penulisan tugas akhir adalah memenuhi salah satu persyaratan bagi mahasiswa untuk dapat menyelesaikan pendidikan Diploma-3 Program Studi Desain Grafis Konsentrasi Multimedia di Politeknik Negeri Media Kreatif PSDKU Medan.

Dalam tugas akhir ini, penulis berperan sebagai editor telah menyunting karya produk berupa video mengenai visualisasi animasi 3D pada Mega Collection Butiq. Berdasarkan karya tersebut, penulis menyusun laporan tugas akhir berjudul "Visualisasi Animasi 3D Dengan Konsep Modern Minimalis Pada Mega Collection Butiq Medan".

Penulis menyadari bahwa tanpa bantuan dan bimbingan dari berbagai pihak, sangatlah sulit untuk menyelesaikan laporan tugas akhir ini dengan baik. Oleh karena itu, penulis mengucapkan terima kasih kepada:

- 1. Dr. Tipri Rose Kartika, M.M, selaku Direktur Politeknik Negeri Media Kreatif.
- 2. Nova Darmanto, S.Sos., M.Si. selaku Wakil Direktur Bidang Akademik Politeknik Negeri Media Kreatif.
- 3. Komda Saharja, S.Kom., M.Pd., selaku Kepala Unit Pengelola Politeknik Negeri Media Kreatif PSDKU Medan.
- 4. Suhendra, ST., M.Kom. selaku Kepala Prodi Multimedia Politeknik Negeri Media Kreatif PSDKU Medan dan Dosen Pembimbing II, yang telah meluangkan waktu dan pikiran serta membimbing penulis dalam menyelesaikan tugas akhir ini.
- 5. Sofi Andriyanti, S.Pd., M.Sn., selaku Dosen Pembimbing I yang telah meluangkan waktu dan pikiran serta membimbing penulis dalam menyelesaikan tugas akhir ini.
- 6. Pemilik Mega Collection Butiq, Mega Elvandari, yang telah mengizinkan penulis menjadikan usahanya sebagai objek penulisan tugas akhir ini.
- 7. Penulis menyampaikan terima kasih terkhusus kepada orang tua penulis, Bapak Eftri Yustiawan MS dan Ibu Isnani yang telah memberikan dukungan dan nasihat yang sangat berarti dari awal mengikuti perkuliahan sampai menyelesaikan laporan tugas akhir ini.
- 8. Teman-teman penulis yang dari awal sampai sekarang masih berjuang bersama dan saling membantu satu sama lain.

Dalam penyusunan tugas akhir ini penulis menyadari bahwa masih terdapat kekurangan. Oleh karena itu, penulis mengharapkan saran dan kritik yang membangun untuk tugas akhir ini.

Medan, 26 Juni 2023

Lome

Rizqy Fajar Syafaron MS NIM. 20521069

#### **DAFTAR ISI**

<span id="page-9-0"></span>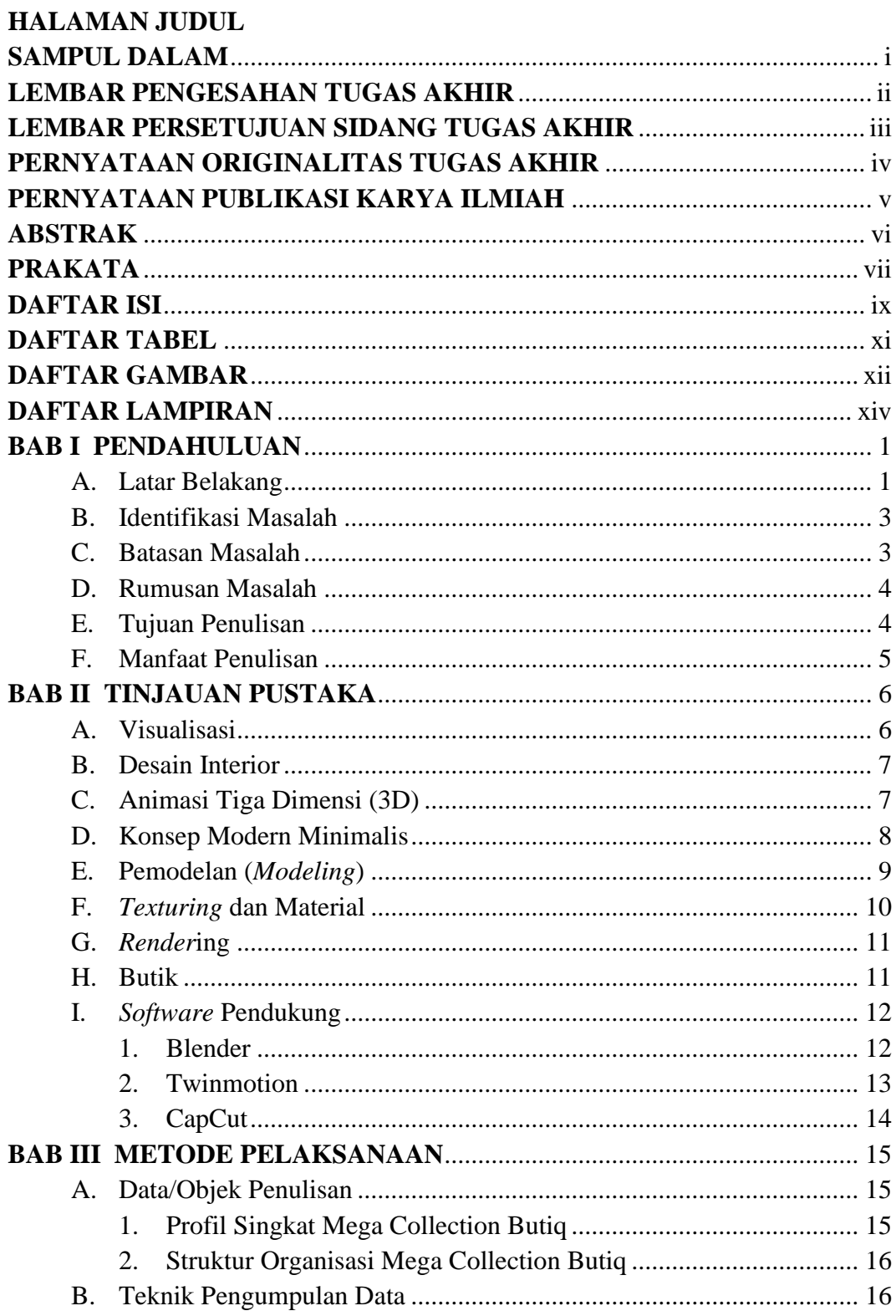

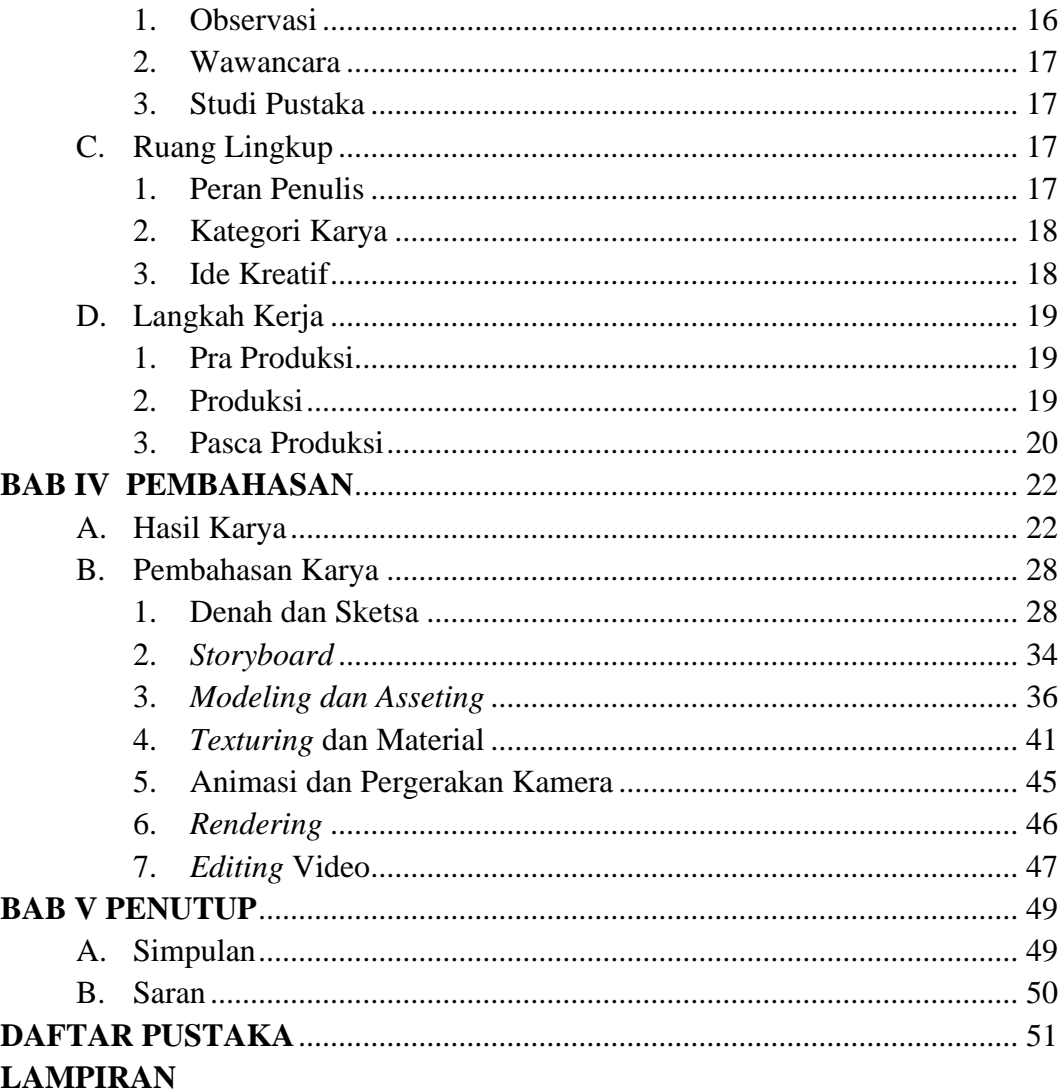

#### **DAFTAR TABEL**

<span id="page-11-0"></span>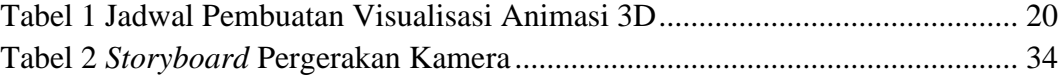

#### **DAFTAR GAMBAR**

<span id="page-12-0"></span>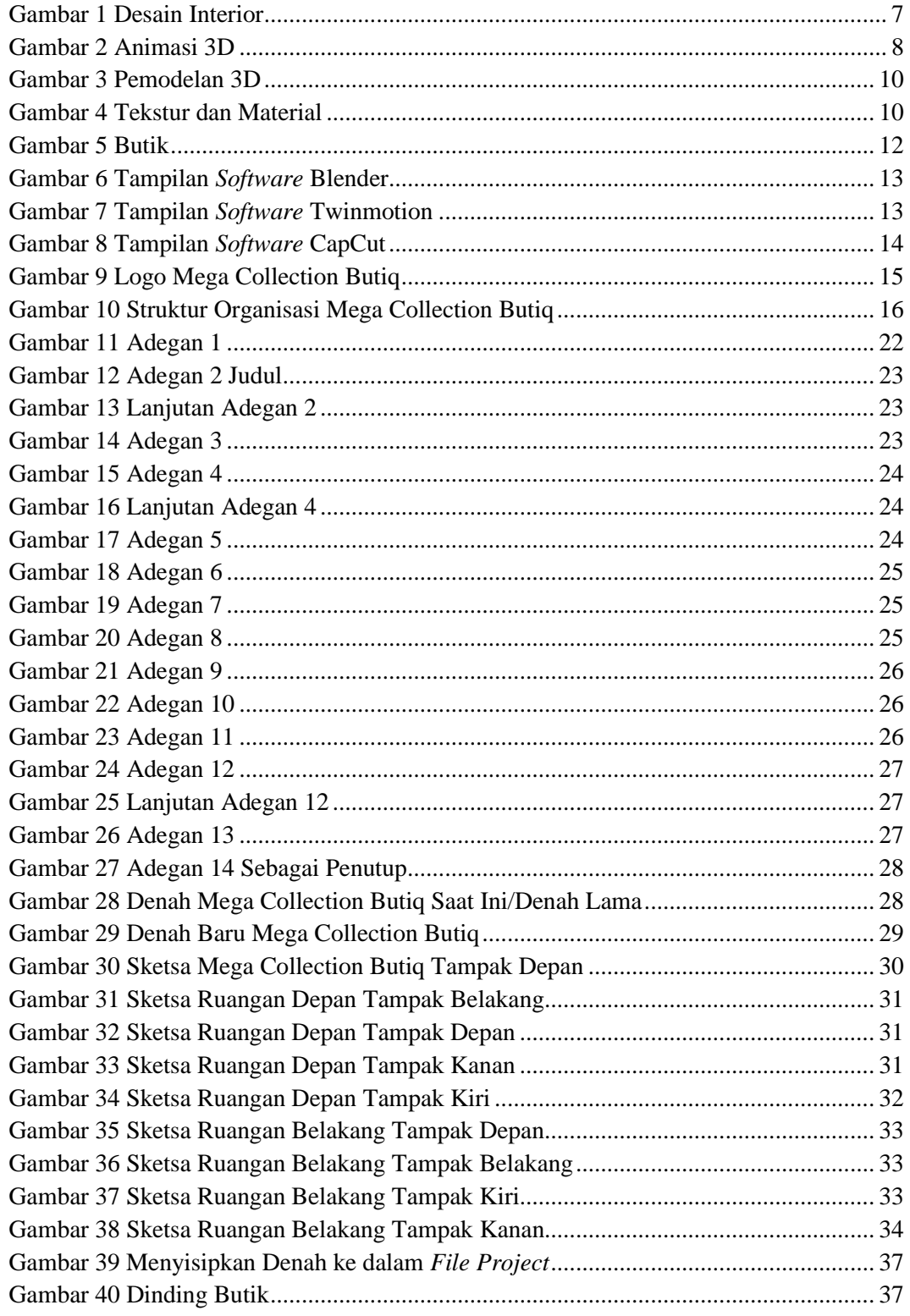

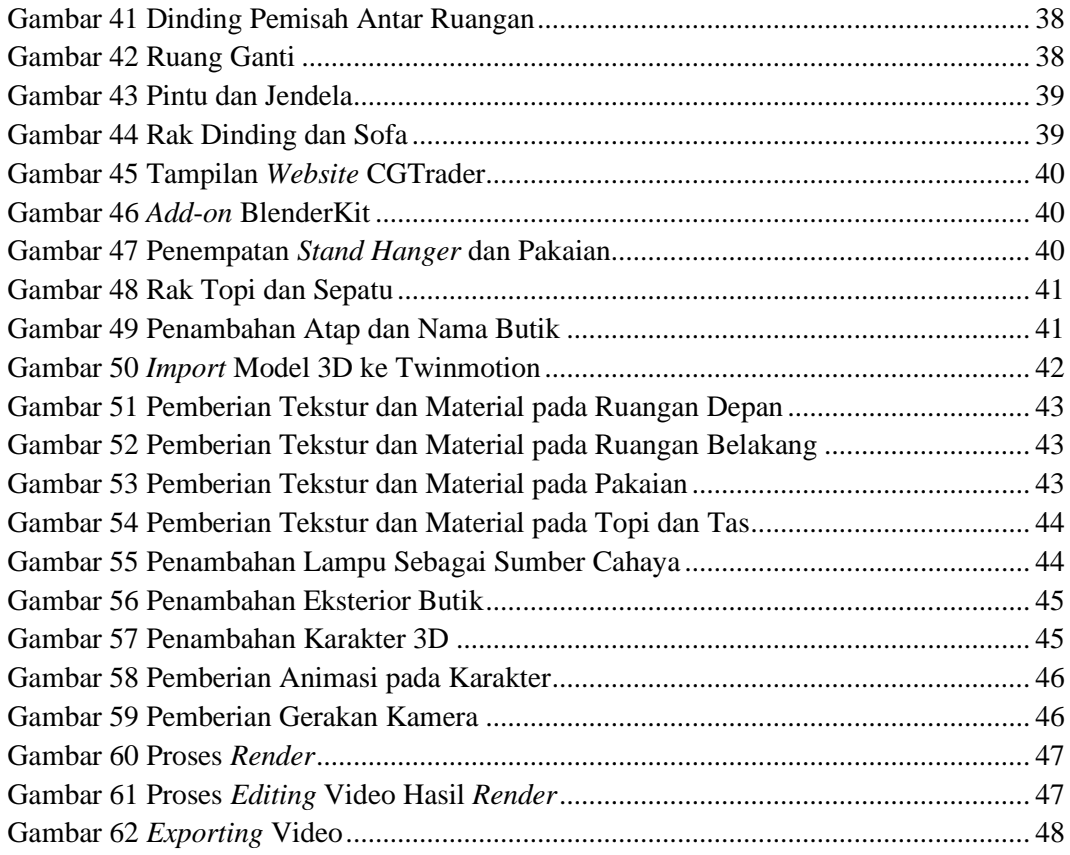

#### **DAFTAR LAMPIRAN**

- <span id="page-14-0"></span>Lampiran 1 Perbandingan Visualisasi Interior Lama dan Baru
- Lampiran 2 Biodata Penulis
- Lampiran 3 Salinan Lembar Bimbingan Tugas Akhir
- Lampiran 4 Berita Acara Uji Proposal Tugas Akhir
- Lampiran 5 Berita Acara Seminar Tugas Akhir
- Lampiran 6 Lembar Pengesahan Seminar Tugas Akhir
- Lampiran 7 Daftar Hadir dan Nilai Seminar Tugas Akhir
- Lampiran 8 Dokumentasi Foto Uji Seminar Proposal Tugas Akhir
- Lampiran 9 Surat Izin Penelitian
- Lampiran 10 Surat Balasan Mengizinkan Penelitian
- Lampiran 11 Surat Keterangan Selesai Penelitian
- Lampiran 12 Transkrip Wawancara
- Lampiran 13 Dokumentasi Foto Kegiatan Tugas Akhir